## **COMPARISON CHART: DLTCAD LIGHT vs FULL**

SOFTWARE DESIGN FOR OVERHEAD POWER TRANSMISSION LINES.

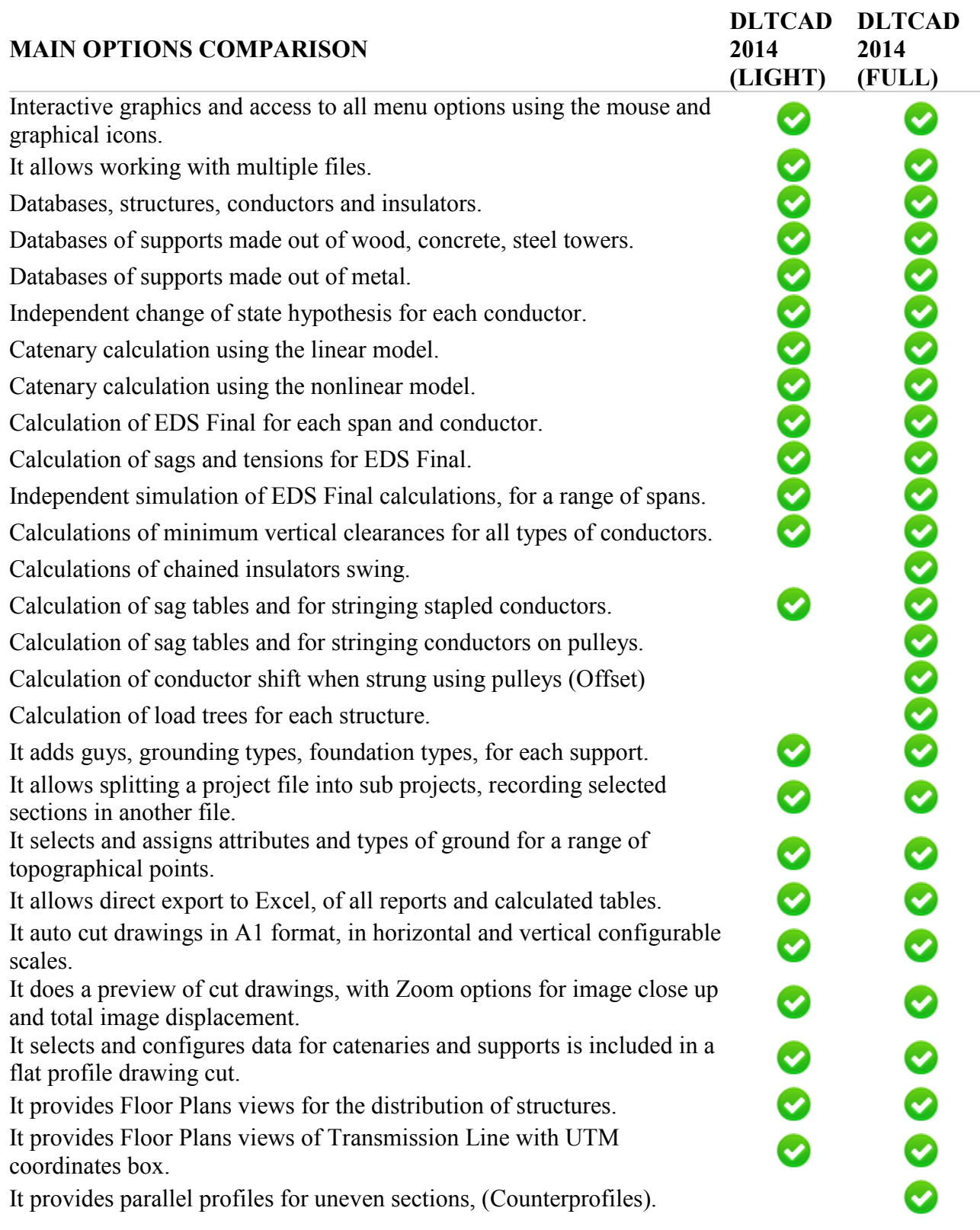

It provides editing options for support grounding and foundation types. It provides options for the distribution of buffers (for configurable ranges).

Calculates and reports a summary of main materials used.

It uses input data in UTM or in classic format (\*. TPG)

It allows calculation of a topographic profile in their own environment, with data from UTM coordinates.

It displays in the computer screen all phases of the transmission line design.

It works with conductors in Simple Triple or Double Triple.

5 types of conductors per span can be used: 2 triples, cable guard, neutral wire, and additional cable.

It provides options for automatic distribution of support grounding.

It provides options for generating the automatic calculation of hypotheses, taking into account the environmental conditions existing in the area of a project.

It reports forms in UTM coordinates.

It provides databases of structures by number of phases and geometry of the assembly.

It provides conductor creep calculation due to creep effect.

It allows use of multiple conductors per phase (Duplex, Triplex, Quadruplex), applicable in very high voltage lines (220 kV, 380 kV, 500  $kV$ ).

It calculates maximum temperature of a conductor (Ampacity) based on IEEE 738 Standard.

It calculates conductor longitudinal and cross losses (corona effect).

It calculates the electrical parameters of the overhead transmission line.

It edits options for the embedment of structures.

It provides options for the automatic distribution of structure guys.

It exports plans of transmission line Longitudinal Profiles.

It cuts transmission line profile drawings in different formats.

It provides tables of transmission line voltage levels.

It provides obstacles tables (attributes) by voltage level.

It provides graphics for aerial barriers and obstacles on the ground surface.

It provides vibration calculations due to conductor galloping effect.

Plan view detailing width of margin of error.

It provides various reports of Ampacity Calculations (according to standard IEEE738).

It provides actual reports on loads per structure (for each environmental condition).

O

0000

Ø

O

Ø

Ø

◎

Ø

0

Ø

Ø

Evaluates Vertical and Horizontal safety clearances with side obstacles (\*\*) DMSecurity. Is compatible with Windows XP, Windows7, Windows8. \*\*\* Must be used via the Internet for permanent and temporary licenses. It can be used with hardware key for permanent licenses).\*\*\*\* It does wind speed correction depending of height supports. Recognizes older versions of files (\* .PRJ; \* .dlt)

*\*\*: In the implementation process, it will be delivered with updates*

*\*\*\*: Windows 10 compatibility is in the works.*

*\*\*\*\*: Hard key not available for USA users.*

000